### **1. Film**

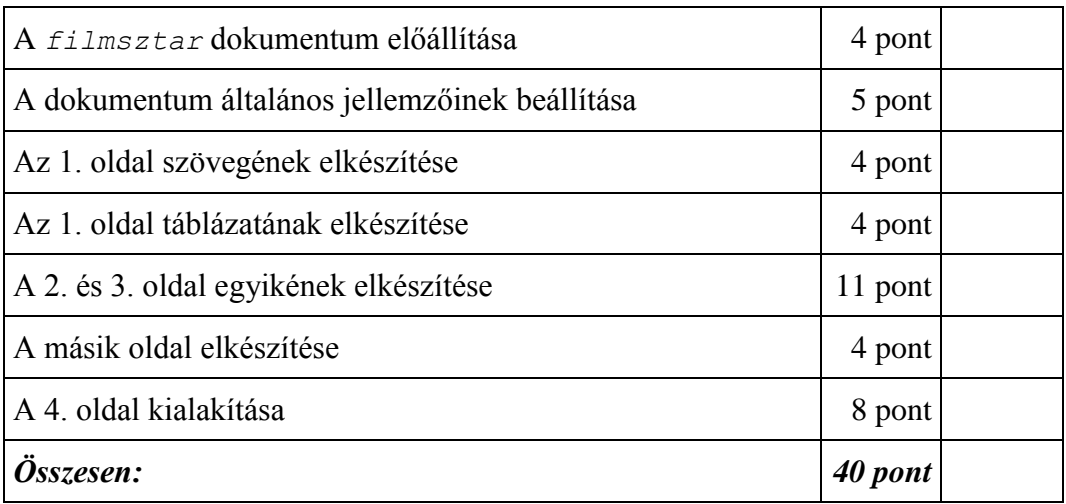

## **2. Béka**

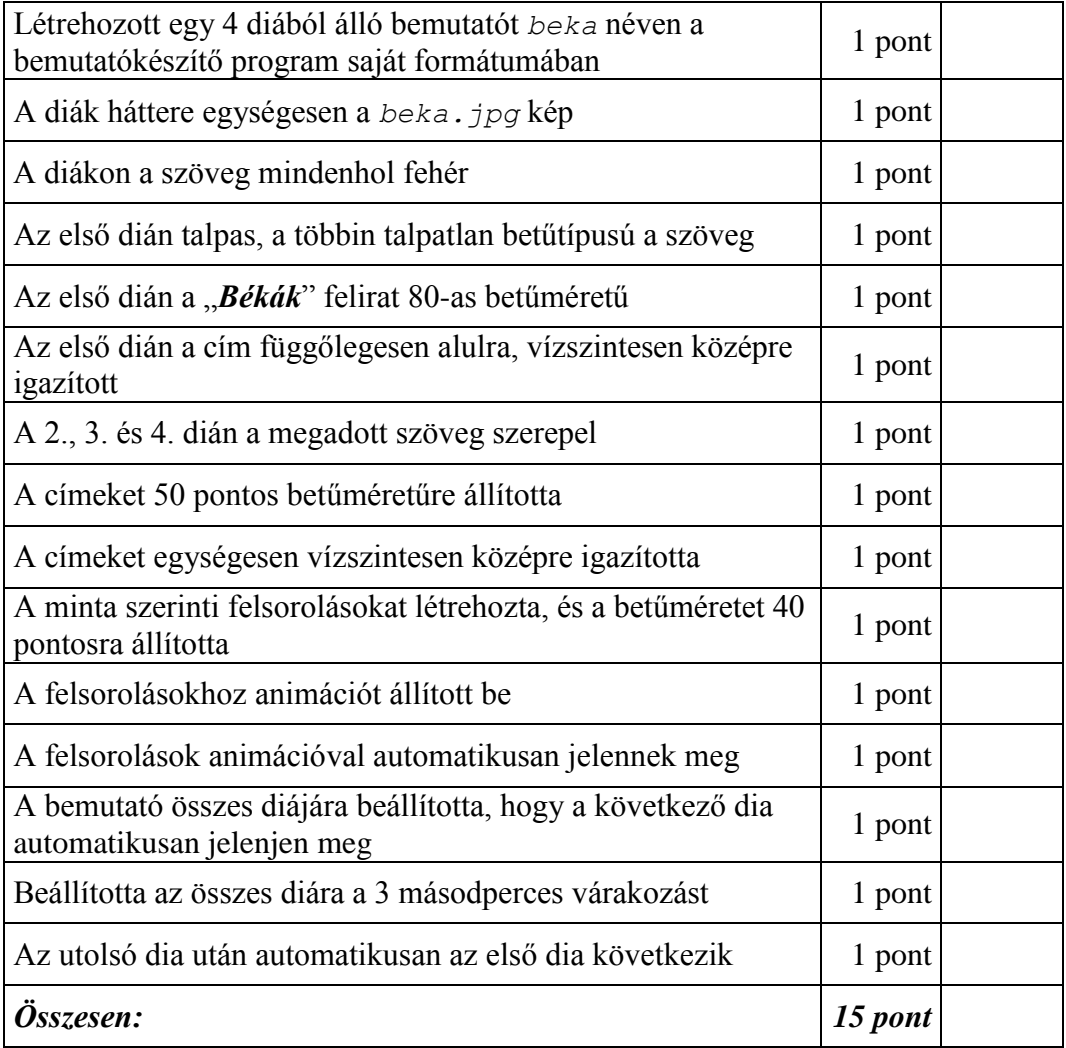

### **3. Főzelék**

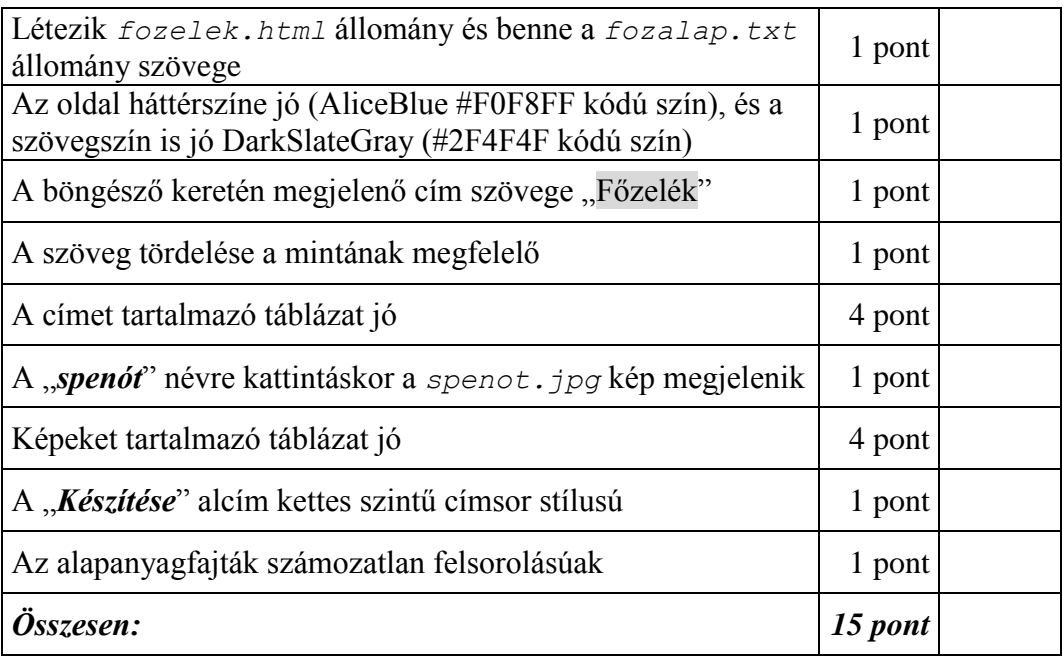

# **4. Kézilabda**

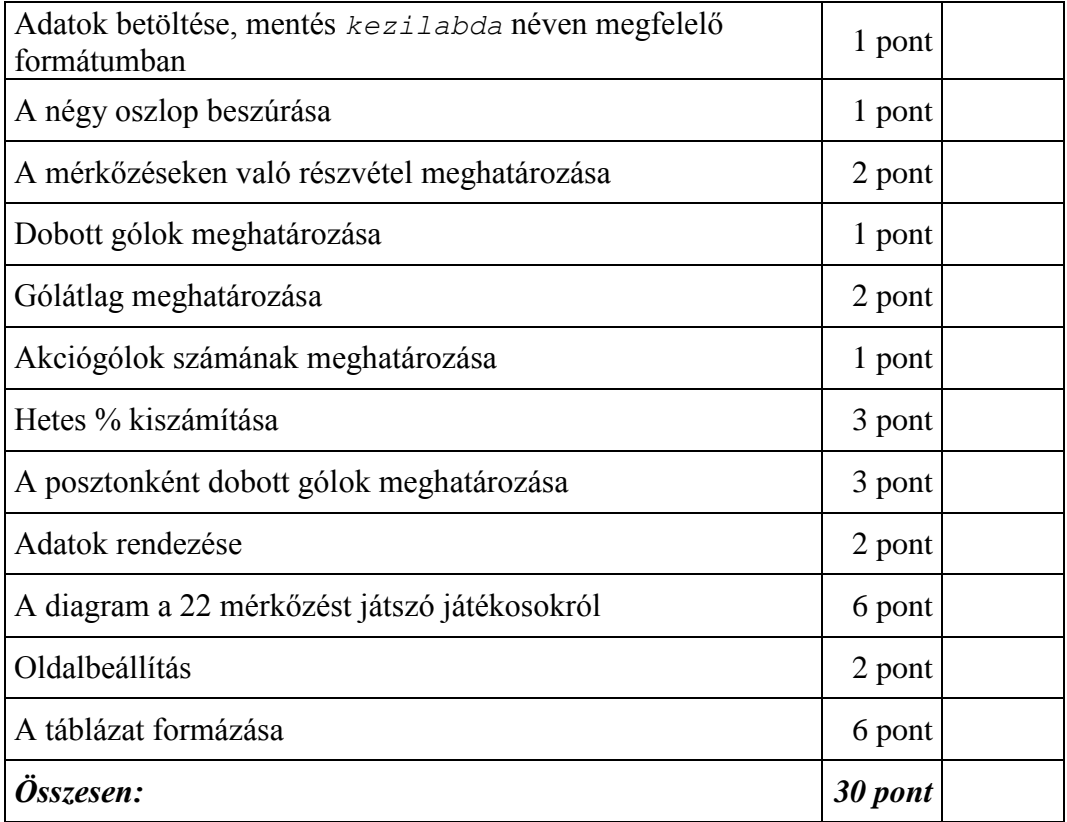

#### **5. Utazás**

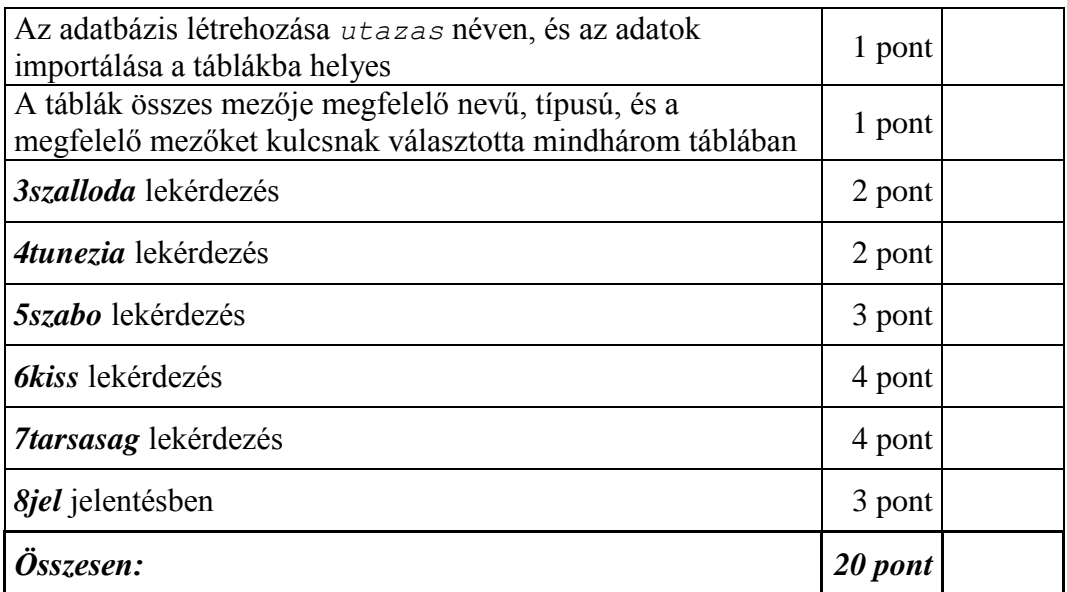